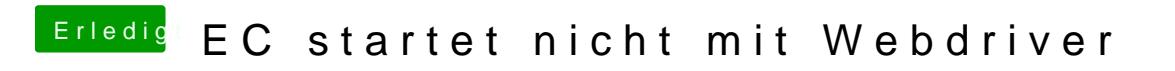

Beitrag von aalbani vom 29. Dezember 2015, 21:46

[@griv](https://www.hackintosh-forum.de/index.php/User/1-griven/)endas funktioniert leider nicht